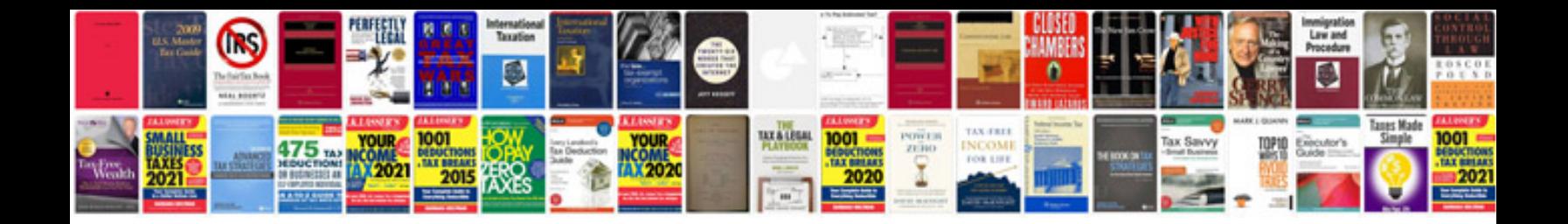

Lg vu user manual

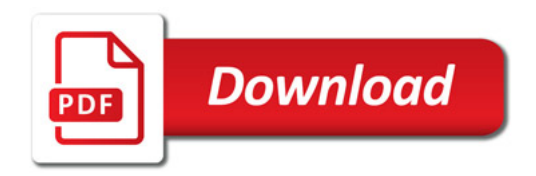

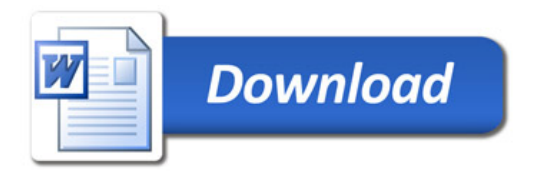